Изучение алгоритмизации и основ программирования на языке Python в курсе Информатика и ИКТ

## Введение в Python

Преподаватель: Гупалова А.В. Цветкова И.В.

## План курсов

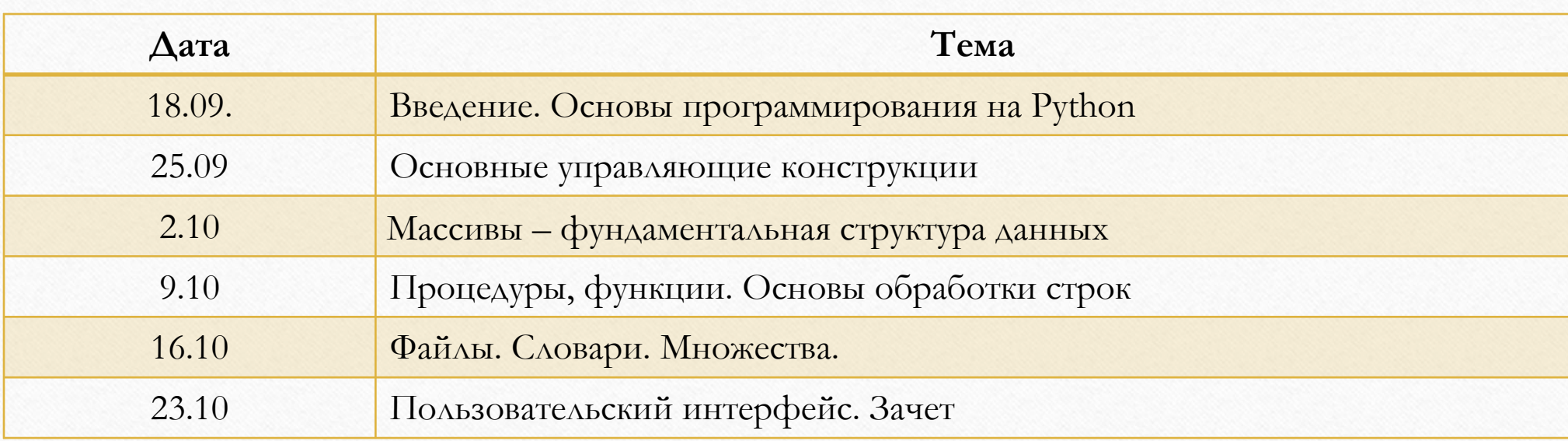

#### Допуск к зачету

- 1. 70% посещаемости
- 2. 70% сданных задач

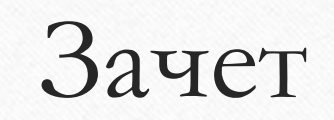

- 1. Теоритический вопрос
- 2. Задача

# Контакты •Гупалова Анасатасия Васильевна avgupalova@mail.ru •Цветкова Ирина Викторовна itcvetkova@gmail.com

### PYTHON в образовании

- Наибольшее распространение получил PYTHON в США
- Это первый язык программирования в MIT флагмане обучения computer scienсe в мире
- PYTHON рекомендован как язык программирования для школ и первый язык программирования в университетах США
- РҮТНОN в школах Москвы
- PYTHON в ЕГЭ

#### Рейтинг TIOBE

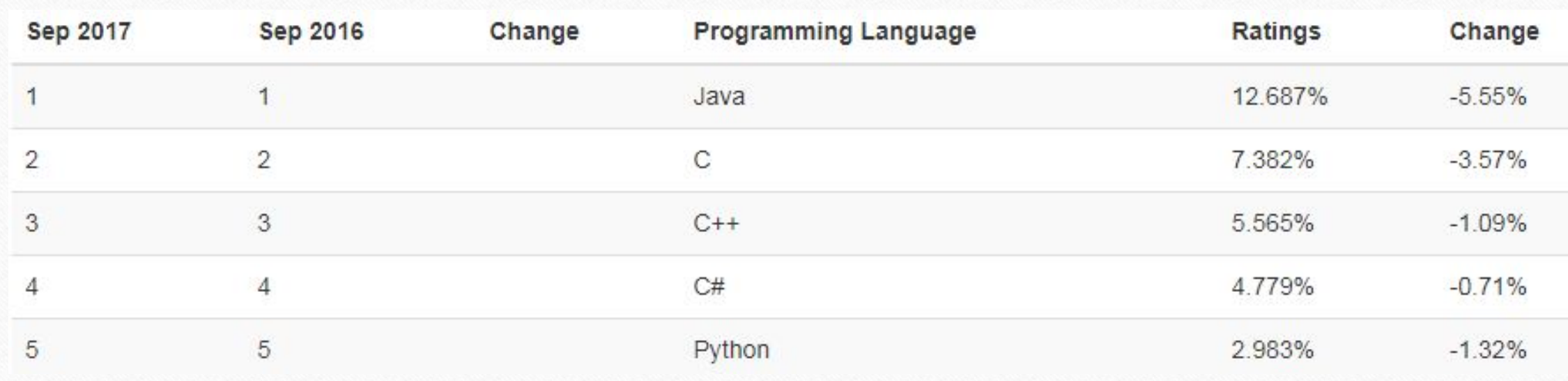

## PYTHON в индустрии

- Google
- Apple
- IBM
- CERN
- DreamWorks
- NASA
- Nokia
- Яндекс

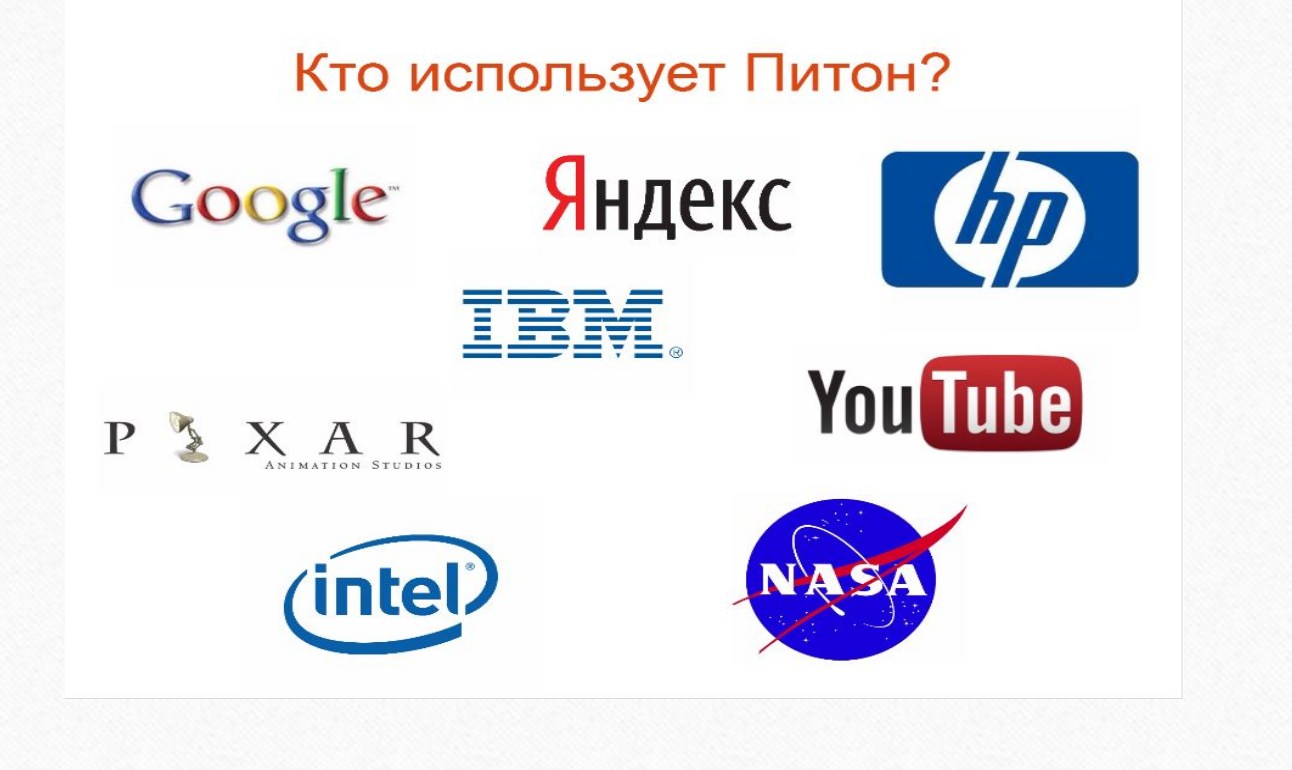

#### Особенности Питона

- Простой, легкий в освоении 1.
- $2.$ Свободный и открытый
- 3. Язык высокого уровня
- 4. Портируемый
- 5. Интерпритируемый
- Обширные библиотеки 6.
- 7. Расширяемый
- 8. Объектно-ориентированный

#### $Python -$ язык на все вкусы

- Высокоуровневые структуры данных: списки, множества, ассоциативные массивы
- Элементы функционального программирования
- Разработка GUI
- Сетевые приложения
- Web-приложения
- Базы данных

#### Что нам понадобится...

- 1. Аккаунт на informatics.mccme.ru для сдачи задач
- 2. Интерпретатор python.org

Можно использовать как среду разработки

- 3. Среда разработки
	- a. Pycharm: https://www.jetbrains.com/pycharm/download/#section=windows
	- b. Wing Ide http://wingware.com/downloads/wingide-101

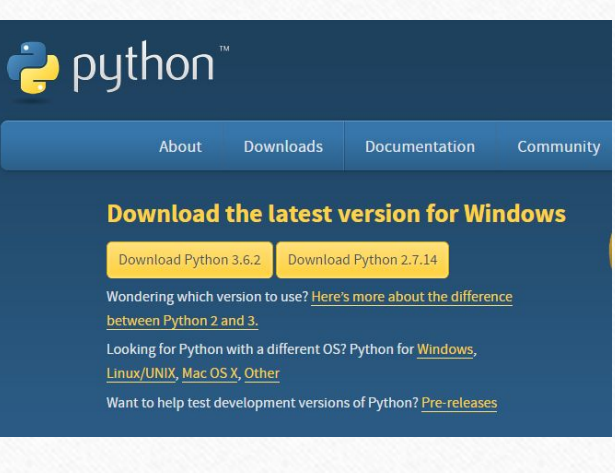

#### Философия Питона

- Красивое лучше, чем уродливое.
- Явное лучше, чем неявное.
- Простое лучше, чем сложное.
- Сложное лучше, чем запутанное.
- Плоское лучше, чем вложенное.
- Разреженное лучше, чем плотное.
- Читаемость имеет значение.
- Особые случаи не настолько особые, чтобы нарушать правила.
- При этом практичность важнее безупречности.
- Ошибки никогда не должны замалчиваться.
- Если не замалчиваются явно.
- Встретив двусмысленность, отбрось искушение угадать.
- Должен существовать один и, желательно, только один очевидный способ сделать это.
- Хотя он поначалу может быть и не очевиден, если вы не голландец[7].
- Сейчас лучше, чем никогда.
- Хотя никогда зачастую лучше, чем прямо сейчас.
- Если реализацию сложно объяснить идея плоха.
- Если реализацию легко объяснить идея, возможно, хороша.
- Пространства имён отличная штука! Будем делать их побольше!